# **REGULAMIN SPORTOWEGO WYZWANIA WYBIEGAJ DOBRY NAWYK ROWErowy**  $\mathsf{DOLNY}\nolimits$  SLA

# **CZERWCOWE WYZWANIE ROWEROWE**

- 1. Organizatorem Wyzwania jest Szkolny Związek Sportowy "Dolny Śląsk" we Wrocławiu, ul. Borowska 1-3
- 2. Współorganizatorem akcji jest DataSport®
- 3. Akcja finansowana jest ze środków Województwa Dolnośląskiego
- 4. Celem organizacji Wyzwania jest:
	- a. budowanie nawyku podejmowania aktywności fizycznej wśród uczniów województwa dolnośląskiego,
	- b. promowanie zdrowego stylu życia oraz współzawodnictwa sportowego dzieci i młodzieży
	- c. aktywizacja rodzin
	- 5. Wyzwanie skierowane jest do uczniów województwa dolnośląskiego oraz ich rodzin. Będzie się ono odbywać w czterech kategoriach:
	- a. Igrzyska Dzieci rywalizacja dziewcząt i chłopców z klas 6 i młodszych (roczniki 2009 i młodsi)
	- b. Igrzyska Młodzieży Szkolnej rywalizacja dziewcząt i chłopców z klas 7-8 (roczniki 2007-2008)
	- c. Licealiada Młodzieży rywalizacja dziewcząt i chłopców ze szkół ponadpodstawowych (roczniki 2002 i młodsi)
	- d. Igrzyska Rodzin rywalizacja rodzin uczniów dolnośląskich szkół
- 6. Regulamin szczegółowy:
	- a. W ramach akcji uczniowie, którzy zdecydują się przystąpić do Wyzwania mają za zadanie w dniach 01.06.2022 – 30.06.2022 r. wykonać minimum 10 rowerowych prób (jednostek treningowych), których całkowity pokonany na rowerze dystans powinien wynosić, dla poszczególnych kategorii:
		- • Igrzyska Dzieci minimum 80 km
		- • Igrzyska Młodzieży Szkolnej: minimum 100 km
		- • Licealiada Młodzieży: minimum 120 km
	- b. Igrzyska Rodzin minimum rodzic+dziecko: łącznie minimum 200 km . W Igrzyskach Rodzin może wystartować dowolnie skonfigurowana reprezentacja Rodziny, z tym, że minimalny dystans dla każdego jej członka to: dziecko 80 km, rodzic 120 km
	- c. Wyniki poszczególnych prób uczestnicy wprowadzają na specjalnie przygotowaną stronę naszego partnera technicznego DataSport® (szczegółowa instrukcja w dalszej części regulaminu)
	- d. Wyniki (przejechane dystanse) prób podjętych w trakcie 30 dni trwania Wyzwania będą się sumowały, z zastrzeżeniem, że jednego dnia może zostać podjęta (zarejestrowana na stronie) tylko jedna próba. Nie ma znaczenia dystans przejechany w trakcie pojedynczej próby – z zastrzeżeniem, że aby zostać sklasyfikowanym i widnieć na liście finalistów, suma dystansu po 10 wykonanych próbach musi osiągnąć określone minimum dla danej kategorii.
	- e. Wyniki indywidualne i drużynowe zostaną ogłoszone najpóźniej dnia 10.07.2022r.
	- f. Wyniki indywidualne, oddzielnie dziewcząt i chłopców w każdej kategorii wiekowej, będą obejmowały (1) ilość podjętych prób oraz (2) przejechany dystans całkowity.
	- g. Wyniki drużynowe obejmować będą (1) klasy,(2) szkoły oraz (3)rodziny.Na wynik drużynowy składać się będą (1) zbiorcze wyniki dziewcząt i chłopców danej klasy, (2) zbiorcze wyniki dziewcząt i chłopców danej szkoły, a także (3) zbiorcze wyniki członków rodziny.Wynik jest określony poprzez łączną ilość prób oraz całkowity dystans pokonany przez uczestników Wyzwania.
- h. Nagrody indywidualne rozlosowane zostaną spośród wszystkich uczestników Wyzwania, którzy spełnili jego wymogi i zostali sklasyfikowani na liście finalistów, w kategorii dziewcząt i chłopców wszystkich kategorii wiekowych. Nagrody w postaci sprzętu sportowego i specjalnej koszulki Mistrza Dolnego Śląska otrzyma po 5 osób, które pokonały największy dystans, w każdej kategorii.
- i. Nagrodą w klasyfikacji drużynowej klas, szkół i rodzin będzie udział w specjalnym Festynie Rekreacyjnym, który zostanie rozegrany we wrześniu 2022 roku z bardzo ciekawym programem i nagrodami.
- 7. Dodatkowe informacje:
	- a. Udział w akcji jest dobrowolny. Opiekunowie prawni/rodzice uczniów niepełnoletnich, oświadczają że nie istnieją żadne przeciwskazania medyczne do wzięcia udziału dziecka w w/w sportowym wyzwaniu oraz, że są świadomi zagrożeń, ryzyka i obciążeń fizycznych jakie wiążą się z udziałem w akcji i ponoszą z tego tytułu pełną i wyłączną odpowiedzialność. Uczniowie pełnoletni oświadczenia podpisują sami. Druk w/w oświadczeń znajduje się na stronie Data Sport [https://online.](https://online.datasport.pl/zapisy/portal/form/szs/?zawody=6848) [datasport.pl/zapisy/portal/form/szs/?zawody=6848](https://online.datasport.pl/zapisy/portal/form/szs/?zawody=6848) i jest dostępny podczas zapisywania się do Wyzwania
	- b. Warunkiem wzięcia udziału w Wyzwaniu "Wybiegaj Dobry Nawyk" jest zgłoszenie się poprzez w/w stronę oraz wypełnienie Oświadczenia uczestnika oraz Oświadczenia rodzica/opiekuna prawnego uczestnika niepełnoletniego.
	- c. Ogłoszenie wyników akcji zostanie opublikowane na stronie internetowej Szkolnego Związku Sportowego "Dolny Śląsk" www.dolnoslaski.szs.pl
	- d. Warunkiem uczestnictwa w Wyzwaniu jest wyrażenie zgody na przetwarzanie danych osobowych zawodnika, w tym zamieszczanie wyników treningów oraz na nieodpłatną publikację wizerunku utrwalonego w przekazach telewizyjnych, internetowych, radiu, gazetach, magazynach i umieszczania wizerunku w materiałach promocyjno- reklamowych wydawanych przez Szkolny Związek Sportowy "Dolny Śląsk". Ponadto, warunkiem uczestnictwa jest wyrażenie zgody na gromadzenie danych zawodnika do potrzeb administracyjnych i analitycznych oraz na nieodpłatne wykorzystanie wizerunku zawodnika utrwalonego w formie fotografii lub zapisu video
	- e. O wszelkich sprawach nieujętych w regulaminie decyduje organizator. Dokonanie zgłoszenia jest jednoznaczne z akceptacją niniejszego regulaminu.
	- f. UWAGA! Specjalna nagroda przyznawana jest w każdym tygodniu trwania Wyzwania dla osoby, która prześle najciekawszą fotografię lub film obrazujące realizację Wyzwania. Fotografie i filmy opublikowane zostaną na stronach FB Szkolnego Związku Sportowego "Dolny Śląsk". Autor najlepszego zdjęcia bądź filmu przesłanego na adres szs@sport.wroclaw.pl otrzyma specjalną koszulkę sportową. Termin przesyłania materiałów upływa o godzinie 22:00 każdej niedzieli kończącej odpowiedni tydzień Wyzwania

UWAGA! Szkolny Związek Sportowy "Dolny Śląsk" informuje, że w miesiącach wakacyjnych kontynuować będziemy nasze Wyzwanie.

W lipcu i sierpniu będzie to WAKACYJNE WYZWANIE DUATHLONOWE ( bieg+rower)

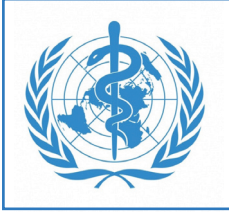

Światowa Organizacja Zdrowia WHO rekomenduje dzieciom i młodzieży 60 minut ruchu codziennie. Wypełniając tę normę jesteście w stanie przejechać na rowerze codziennie 12 lub więcej kilometrów.

Wyzwanie jest zatem w zasięgu każdego z Was. Nie czekajcie. Zgłoście się - zapisy już działają Powodzenia!

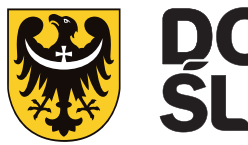

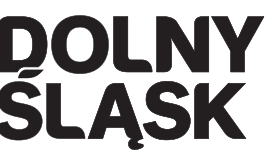

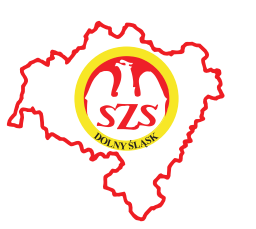

**DATASPORT** 

# **Aby wziąć udział:**

Opis techniczny

1. Zapisz się tutaj: <https://online.datasport.pl/zapisy/portal/form/szs/?zawody=6939> Podczas zapisywania się któryś z rodziców albo opiekunów musi potwierdzić zgodę na twój udział.

#### BARDZO WAŻNE – KOŃCZĄC ZAPISYWANIE SIĘ NA EKRANIE WYŚWIETLI SIĘ WYGENEROWANY EMAIL I HASŁO – ZAPISZ JE SOBIE (ZRÓB ZDJĘCIE) BĘDĄ POTRZEBNE DO ZALOGOWANIA SIĘ W APLIKACJI W TELEFONIE.

(Jeżeli podczas zapisywania się nie zapamiętasz tych danych do logowania się w aplikacji będziesz musiał się zapisać jeszcze raz.)

- 2. Uwaga! zapisując się indywidualnie możesz się jednocześnie zapisać do punktacji drużynowej:
	- punktacji szkół wpisując szkołę
	- punktacji klas wpisując swoją klasę
	- punktacji Rodzin wpisując nazwę Rodziny;

## Uwaga!! Wszyscy jej członkowie muszą wpisać taką samą nazwę Rodziny

- 3. Pobierz ze Sklepu Play albo Appstore i zainstaluj w telefonie aplikację Rejestrator GPS Datasport
- 4. BARDZO UWAŻNIE ustaw telefon przy pierwszym uruchomieniu (zezwól na lokalizację zawsze, wyłącz oszczędzanie energii itd.). Od tego zależy czy aplikacja będzie działać poprawnie.
- 5. Zaloguj się w aplikacji używając email i hasło: te uzyskane po zapisaniu się.
	- Jeżeli zaczynasz z aplikacją potrenuj najpierw bez udziału w zawodach w trybie treningowym. Wypróbuj czy aplikacja działa. Jeżeli nie działa dobrze to pogrzeb w ustawieniach telefonu dla aplikacji ustaw zgody i wyłącz dla niej oszczędzanie energii).
	- • W aplikacji, aby wypróbować działanie wybieraj treningi, aby już rejestrować udział w zawodach wybieraj Twoje zawody.
- 6. UDZIAŁ W ZAWODACH (od 1 czerwca):
	- • Możesz biegać (uruchamiać aplikację) wielokrotnie podczas całego miesiąca (minimum 10 razy), jednak tylko raz każdego dnia (nie możesz realizować dwóch treningów dziennie) - aż pokonasz wymagany dystans lub więcej kilometrów.
	- W czasie rejestrowania treningu czas nie będzie zatrzymywany na odpoczynki.
	- • Wyniki dostępne przez cały czas będą w aplikacji w wynikach.

## OPCJE ZAAWANSOWANE

1. Jeżeli posiadasz zegarek sportowy: Garmin, Polar lub Suunto podłącz go do systemu wyników tutaj: https://online.datasport.pl/zapisy/portal/treningi/apiconnect.php - loguj się emailem i hasłem z zapisów.

 Od tej pory twoje treningi z zegarka będą przesyłane do systemu wyników automatycznie jako wyniki Wyzwania.

Treningi możesz przypinać do wyników zawodów zielonym guzikiem "dodaj swój wynik tutaj" w wynikach: [https://online.datasport.pl/zapisy/portal/results/?zawody=6939](https://online.datasport.pl/zapisy/portal/results/?zawody=6939   )

2. Jeżeli chcesz używać dowolnego zegarka sportowego lub aplikacji Strava, Sports Tracker, RunKeeper,po biegu pobierz plik ze śladem GPS (gpx lub tcx) i wgraj go do wyników zawodów zielonym guzikiem "dodaj swój wynik tutaj":

[https://online.datasport.pl/zapisy/portal/results/?zawody=6939](https://online.datasport.pl/zapisy/portal/results/?zawody=6939 )

## UWAGA! Nierzetelne ślady GPS będą usuwane z wyników.